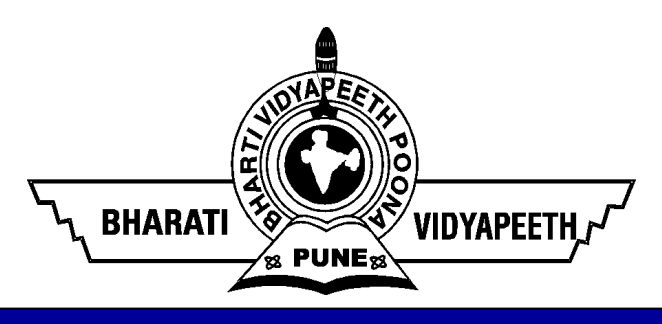

# DISCRETE STRUCTURES UNIT II

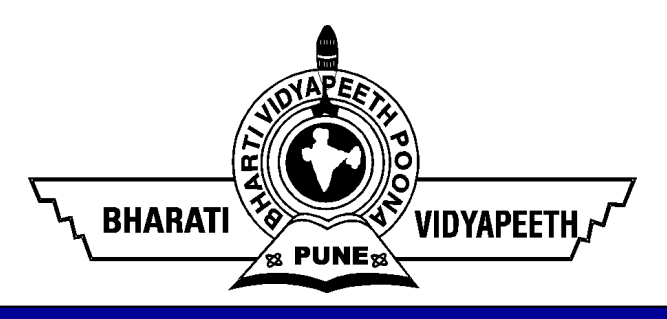

# Poset and Lattices

‹#›

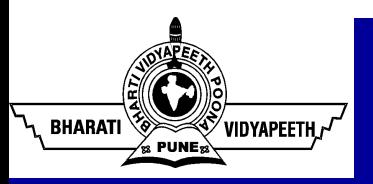

## Poset

SUPPOSE R is a relation on set S which satisfy the following properties properties Suppose R is a relation on set S which satisfy the following<br>properties<br>(Reflexive) for any  $a \in S$  we have aRa<br>(Antisymmetric) if aRb and bRa then a=b<br>(Transitive) if aRb and bRc then aRc

(Antisymmetric) if aRb and bRc then aRc.<br>
(Transitive) if aRb and bRc then aRc. Suppose R is a relation on set S which satisfy the following<br>properties<br>(Reflexive) for any  $a \in S$  we have aRa<br>(Antisymmetric) if aRb and bRa then a=b<br>(Transitive) if aRb and bRc then aRc.<br>Then this relation R is called p

Suppose R is a relation on set S which satisfy the following<br>properties<br>(Reflexive) for any  $a \in S$  we have aRa<br>(Antisymmetric) if aRb and bRa then a=b<br>(Transitive) if aRb and bRc then aRc.<br>Then this relation R is called p properties<br>
(Reflexive) for any  $a \in S$  we have aRa<br>
(Antisymmetric) if aRb and bRa then a=b<br>
(Transitive) if aRb and bRc then aRc.<br>
Then this relation R is called partial order relation and the set S<br>
is called partially The interact (Reflexive) for any  $a \in S$  we have a<br>Ra (Antisymmetric) if a<br>Rb and bRa then a<sup>=b</sup><br>(Transitive) if a<br>Rb and bRc then a<br>Rc.<br>Then this relation R is called partial order relation and the set S<br>is called partia (Reflexive) for any  $a \in S$  we have aRa<br>(Antisymmetric) if aRb and bRa then a=b<br>(Transitive) if aRb and bRc then aRc.<br><br>Then this relation R is called partial order relation and the set S<br>is called partially ordered set or

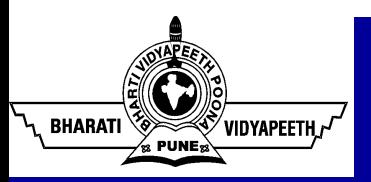

Two elements x, y in a partially ordered set  $(A, \leq)$  are said to be comparable if either  $x \le y$  or  $y \le x$ 

#### Uncomparable elements

Two elements x, y in a partially ordered set  $(A, \leq)$  are said to be uncomparable if

 $x \leq y$  or  $y \leq x$  both do not hold

Ex in the poset  $(z+$ ,  $\ell$ ) are the integers 3 and 9 comparable? Are 5 and 7 comparable

Yes 3 and 9 are comparable but 5 and 7 and 7 and 5 are not

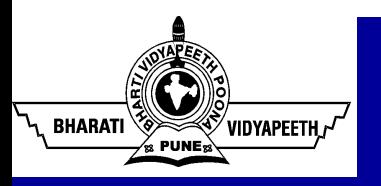

**If** (S,  $\leq$ ) is a poset and every two element of a set are comparable<br>then S Is called totally ordered set or linearly ordered set. Totally<br>ordered set is also known as chain. **then S Is called totally Ordered Set**<br>If  $(S, \le)$  is a poset and every two element of a set are comparable<br>then S Is called totally ordered set or linearly ordered set.Totally<br>ordered set is also known as chain. **ordered Set** If  $(S, \le)$  is a poset and every two element of a set are complement S Is called totally ordered set or linearly ordered set or directly ordered set is also known as chain.

Ex the poset  $(Z, \leq)$  is a totally ordered set

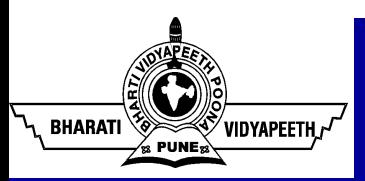

**If**  $(S, \leq)$  **is a poset then its hasse diagram is drawn as follows**<br>The element of S are represented by dots **The element of S are consider the element of S are represented by dots**<br>Since a partial order is reflexive, hence each vertex of A must be<br>related to itself, so the edges from a vertex to itself are deleted in

**Since 2 Example 3 Example 3 EXECUTE:** If  $(S, \leq)$  is a poset then its hasse diagram is drawn as follows<br>The element of S are represented by dots<br>Since a partial order is reflexive, hence each vertex of A must be<br>re **Fasse Diagram Of A Poset**<br>If  $(S, \leq)$  is a poset then its hasse diagram is drawn as follows<br>The element of S are represented by dots<br>Since a partial order is reflexive, hence each vertex of A must be<br>related to itself, s **Hasse Diagram**<br>If  $(S, \leq)$  is a poset then its hasse diagram<br>The element of S are represented by a<br>Since a partial order is reflexive, her<br>related to itself, so the edges from a<br>hasse diagram.<br>Since a partial order is tr Since a partial order is transitive , hence whenever aRb and bRc

If  $(S, \leq)$  is a poset then its hasse diagram is drawn as follows<br>The element of S are represented by dots<br>Since a partial order is reflexive, hence each vertex of A must be<br>related to itself, so the edges from a vertex t If  $(S, \leq)$  is a poset then its hasse diagram is drawn<br>The element of S are represented by dots<br>Since a partial order is reflexive, hence each verte<br>related to itself, so the edges from a vertex to itse<br>hasse diagram.<br>Sin The element of S are represented by dots<br>Since a partial order is reflexive, hence each vertex of A must be<br>related to itself, so the edges from a vertex to itself are deleted in<br>hasse diagram.<br>Since a partial order is tra Since a partial order is reflexive, hence each vertex of A must be related to itself, so the edges from a vertex to itself are deleted in hasse diagram.<br>Since a partial order is transitive, hence whenever aRb and bRc we ha related to itself, so the edges from a vertex to itself are deleted in<br>hasse diagram.<br>Since a partial order is transitive, hence whenever aRb and bRc<br>we have aRc. Eliminate all edges that are implied by the<br>transitive prop

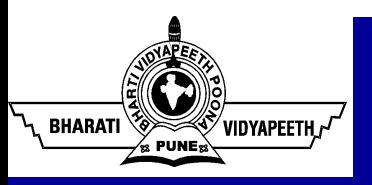

Q1 consider the set  $A = \{k, l, m, n, p\}$  and the corresponding relation  $R = \{ (k, k) (l, l) (m, m) (n, n) (p, p) (k, m) (k, l) (k, n) (k, p) \}$  $(m,n)(m,p)(n,p)(l,p)$ 

construct the directeg graph and corresponding hasse diagram.

Q2 let D=  $\{1,2,4,5,10,20,25,50,100\}$  and let the relation is for divisibility

Determine the GLB of B where  $B = \{10,20\}$ 

Determine the LUB of B where  $B = \{10,20\}$ 

Determine the GLB of B where  $B = \{5, 10, 20, 25\}$ 

Determine the LUB of B where  $B = \{5, 10, 20, 25\}$ 

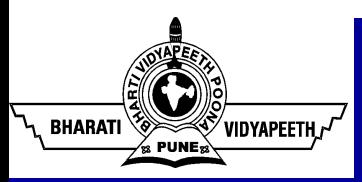

- An element of a Poset is called maximal if it is not less than any element of the poset .
- That is a is maximal in the poset  $(S, \leq)$  if there is no  $b \in S$  such that  $a < b$
- A poset may have more than one maximal element.
- An element of a Poset is called minimal if it is not greater than any element of the poset .
- That is a is minimal in the poset  $(S, \leq)$  if there is no  $b \in S$  such that  $b < a$
- A poset may have more than one minimal element.

Maximum and minimum elements are easy to spot in hasse diagram they are top and bottom element .

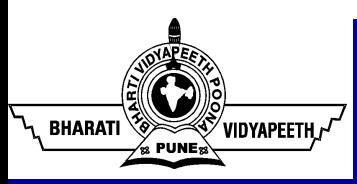

# **Greatest And Least Element**<br>a poset that is greater then every other element is

An element in a poset that is greater then every other element is called the greatest element .

- Greatest element is unique when it exists
- An element is called least element if it is less then all other element in POSET
- Least element is unique when it exists.

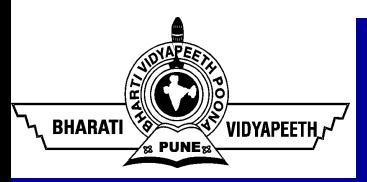

An element that is greater then all the elements in a subset A of a poset  $(S, \le)$ . If u is an element of S such that  $a \le u$  for all elements  $a \in A$  then u is called an upper bound of A.

An element that is less then all the elements in A if l is an element of S such that  $1 \le a$  for all elements  $a \in A$  then l is called lower bound of A.

#### LEAST UPPER BOUND AND GREATEST LOWER BOUND

The element x is called the least upper bound (SUPREMUM) of the subset A if x is an upper bound that is less the every other upper bound of A it is also calledit will be unique element

The element y is called the greatest lower bound (INFIMUM)of the subset A if y is a lower bound that is greater then every other lower bound of A it will be unique element.

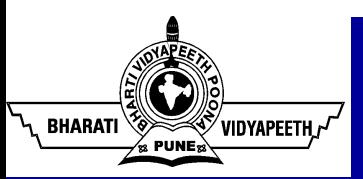

If X and Y are partially ordered sets. A one to one function f:X--- $\rightarrow$ Y is called an isomorphic mapping from X in to Y if f preserves the ordered relation, means if the following two conditions are hold for any pair a and a' in X:

If  $a \leq a'$  then  $f(a) \leq f(a)'$ If a  $\parallel$  a' (noncomparable) then f(a)  $\parallel$  f(b) And if A and B are linearly ordered, then only (a) is needed for f to be an isomorphic mapping

#### WELL ORDERED SET

A set (S,  $\leq$ ) is a well ordered set if it is a poset such that  $\leq$ is a total ordering and such that every non empty subset of S has a least element.

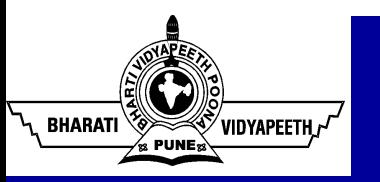

A lattice is a partially ordered set  $(L, \leq)$  in which every pair of element  $a, b \in L$  has a greatest lower bound and a least upper bound.

The greatest lower bound of a subset  ${a,b} \subseteq L$  will be denoted by a  $*$  b and the least upper bound by a  $\oplus$  b. GLB  ${a,b}$  = a \* b the meet or product of a and b, and the LUB  ${a,$  $b$ } = a  $\oplus$  b the join or sum of a and b.

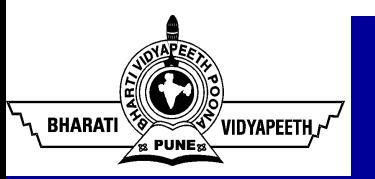

If two binary operations of meet and join on a lattice  $(L, \leq)$ are denoted by  $*$  and  $\oplus$  then for any a, b,  $c \in L$ , we have

a \* a = a  
\n
$$
a \oplus a = a
$$
\n
$$
a \oplus b = a
$$
\n
$$
a * b = b * a
$$
\n
$$
(a * b) * c = a * (b * c)
$$
\n
$$
(a * b) * c = a * (b * c)
$$
\n
$$
(a * b) = a
$$
\n
$$
a * (a \oplus b) = a
$$
\n
$$
a * (a * b) = a
$$
\n
$$
(absorption law)
$$

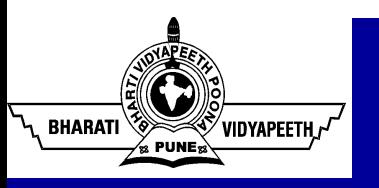

#### Bounded Lattice

In a bounded lattice  $(L, *, \oplus, 0, 1)$ , an element  $b \in L$  is called a complement of an element  $a \in L$  if

 $a * b = 0$  and  $a \oplus b = 1$ 

#### Complemented Lattice

A lattice  $(L, *, \oplus, 0, 1)$  is said to be a complemented lattice if evewry element of L has atleast one complement.

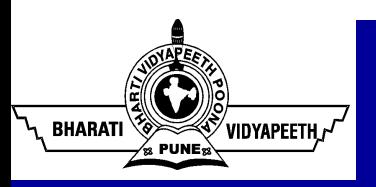

#### Boolean Algebra

# Boolean Algebra named after George Boole who used it to study human logical **Roolean Algebra**<br> **Roolean Algebra**<br> **Roolean Algebra**<br> **Roolean Algebra**<br> **Roolean Algebra**<br> **Roolean Algebra**<br> **Roolean Algebra**<br> **Roolean Algebra**<br> **Roolean Algebra**<br> **Roolean Algebra**<br> **Roolean Algebra**<br> **Roolean Alg** proposition.

Events : true or false

Connectives : a OR b; a AND b, NOT a

Example: Either "it has rained" OR "someone splashed water", "must be tall" AND "good vision

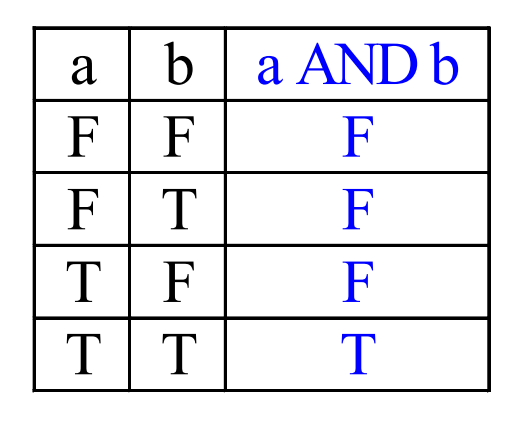

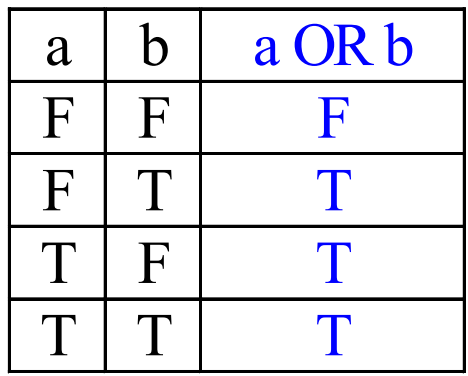

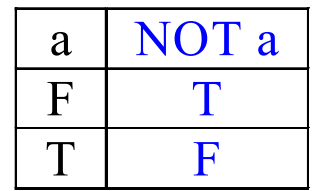

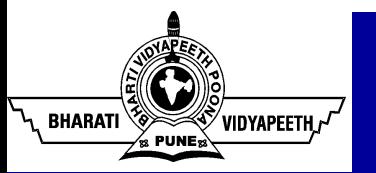

#### Two-valued Boolean Algebra

Set of elements:  $\{0,1\}$ Set of operations:  $\{ , + , \neg \}$  ()

Sometimes denoted by ' , for example a'

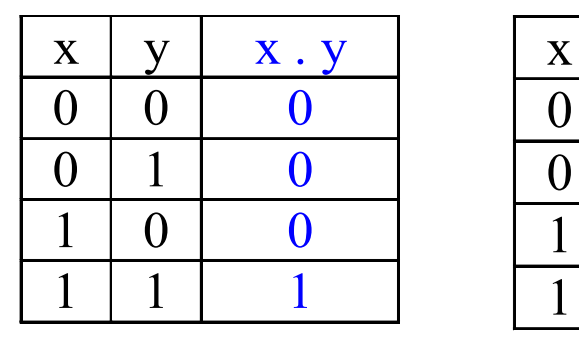

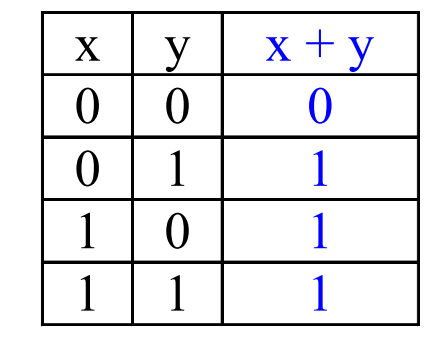

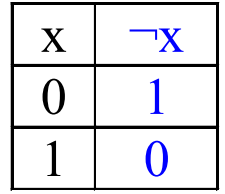

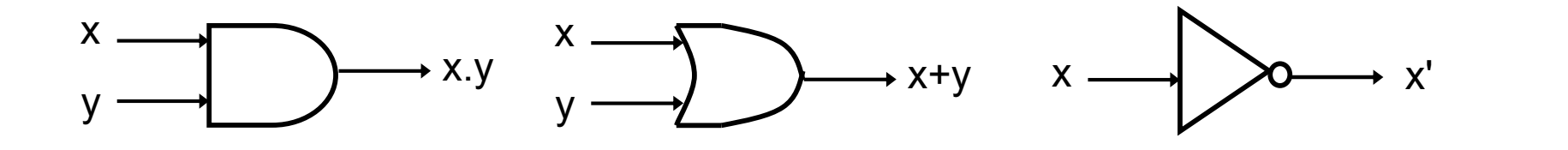

Signals: High =  $5V = 1$ ; Low =  $0V = 0$ 

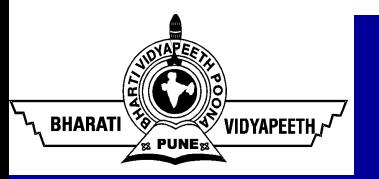

perations  $\{\pm\}$  and  $\{\cdot\}$  and a unary operation  $\{\cdot\}$ , such that<br>ollowing axioms hold:<br>The set *B* contains at least two distinct elements x and y.<br>**Closure**: For every x, y in *B*,<br> $\ast x + y$  is in *B*<br>**Commutative la** A Boolean algebra consists of a set of elements B, with two binary operations  $\{\dagger\}$  and  $\{\cdot\}$  and a unary operation  $\{\cdot\}$ , such that the following axioms hold:

The set *B* contains at least two distinct elements x and y.

**Closure:** For every x, y in  $B$ ,

 $\cdot$  x + y is in B  $\cdot$  x. y is in B

$$
x + y = y + x
$$
  

$$
x \cdot y = y \cdot x
$$

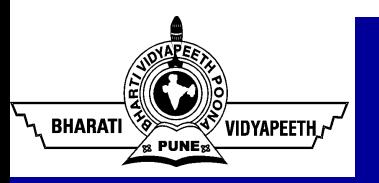

Associative laws: For every x, y, z in B,<br>  $\bullet$  (x + y) + z = x + (y + z) = x + y + z<br>  $\bullet$  (x . y) . z = x .(y . z) = x . y . z  $(x + y) + z = x + (y + z) = x + y + z$  $\cdot$  (x . y) .  $z = x$  . (y . z) = x . y . z sociative laws: For every x, y, z in B,<br>  $\Rightarrow$   $(x + y) + z = x + (y + z) = x + y + z$ <br>  $\Rightarrow$   $(x, y) \cdot z = x \cdot (y \cdot z) = x \cdot y \cdot z$ <br>
entities (0 and 1):<br>  $\Rightarrow$  0 + x = x + 0 = x for every x in B<br>  $\Rightarrow$  1 . x = x . 1 = x for every x in B<br>
stributive law

Identities (0 and 1):

- $\therefore$  0 + x = x + 0 = x for every x in B
- 

**Distributive laws**: For every x, y, z in  $B$ ,

$$
\mathbf{x} \cdot (\mathbf{y} + \mathbf{z}) = (\mathbf{x} \cdot \mathbf{y}) + (\mathbf{x} \cdot \mathbf{z})
$$
  
\n
$$
\mathbf{x} + (\mathbf{y} \cdot \mathbf{z}) = (\mathbf{x} + \mathbf{y}) \cdot (\mathbf{x} + \mathbf{z})
$$

**Complement:** For every x in B, there exists an element x' in  $B$  such that

$$
\mathbf{x} + \mathbf{x}' = 1
$$

$$
\mathbf{x} \cdot \mathbf{x}' = 0
$$

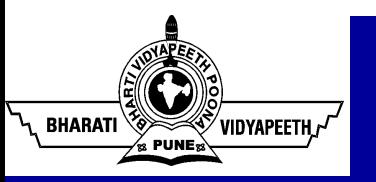

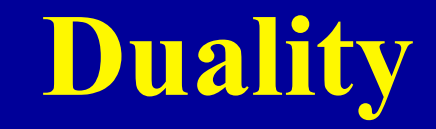

Duality<br>
Duality Principle – every valid Boolean expression<br>
(equality) remains valid if the operators and identity<br>
elements are interchanged, as follows: (equality) remains valid if the operators and identity elements are interchanged, as follows:

> $+ \leftrightarrow .$  $1 \leftrightarrow 0$

Example: Given the expression

$$
a + (b.c) = (a+b).(a+c)
$$

then its dual expression is

a.  $(b+c) = (a,b) + (a.c)$ 

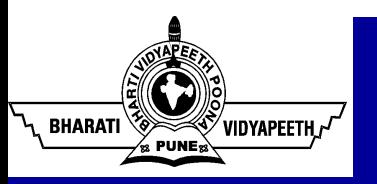

Certain types of Boolean expressions lead to gating networks which are desirable from implementation viewpoint.

Two Standard Forms:

#### Sum-of-Products and Product-of-Sums

Literals: a variable on its own or in its complemented form. Examples: x, x' , y, y'

**Product Term:** a single literal or a logical product (AND) of several literals.

Examples: x, x.y.z', A'.B, A.B, e.g'.w.v

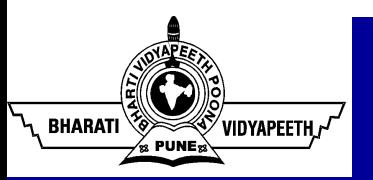

# Standard Forms

Sum Term: a single literal or a logical sum (OR) of several literals.

Examples:  $x, x+y+z', A'+B, A+B, c+d+h'+i$ 

Sum-of-Products (SOP) Expression: a product term or a logical sum (OR) of several product terms.

> Examples: x,  $x+y.z'$ ,  $x.y' + x'.y.z$ ,  $A.B + A'B'$ ,  $A + B'C + A.C' + C.D$

**Product-of-Sums (POS) Expression:** a sum term or a logical product (AND) of several sum terms.

> Examples: x, x.(y+z'),  $(x+y')$ . $(x'+y+z)$ ,  $(A+B)(A'+B')$ ,  $(A+B+C)$ .D'. $(B'+D+E')$

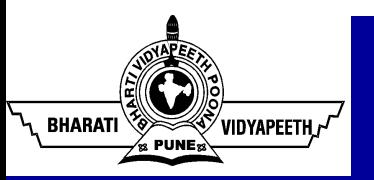

Every Boolean expression can either be expressed as sum-ofproducts or product-of-sums expression. Every Boolean expression can either be expression.<br>
Every Boolean expression can either be expression.<br>
Examples:<br>
SOP:  $x'.y + x.y' + x.y.z$ <br>
POS:  $(x + y').(x' + y).(x' + z')$ <br>
both:  $x' + y + z$  or  $x.y.z'$ 

Examples:

SOP:  $x'.y + x.y' + x.y.z$ 

- 
- both:  $x' + y + z$  or  $x, y, z'$
- neither:  $x.(w' + y.z)$  or  $z' + w.x'.y + v.(x.z + w')$

Consider two binary variables x, y.

**BHARATI** 

Each variable may appear as itself or in complemented form as literals (i.e. x, x'  $\&$  y, y')

For two variables, there are four possible combinations with the AND operator, namely:

x'.y', x'.y, x.y', x.y

These product terms are called the *minterms*.

A **minterm** of *n* variables is the product of *n* literals from the different variables.

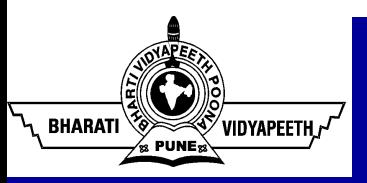

In general, *n* variables can give  $2^n$  minterms.

In a similar fashion, a **maxterm** of *n* variables is the sum of *n* literals from the different variables.

Examples:  $x'+y'$ ,  $x'+y$ ,  $x+y'$ ,  $x+y'$ 

In general, *n* variables can give  $2^n$  maxterms.

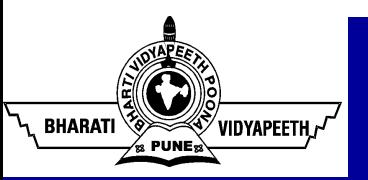

The minterms and maxterms of 2 variables are denoted by m0 Minterm & Maxterm<br>The minterms and maxterms of 2 variables are denot<br>to m3 and <u>M0 to M3</u> respectively:<br>Minterms Maxterms

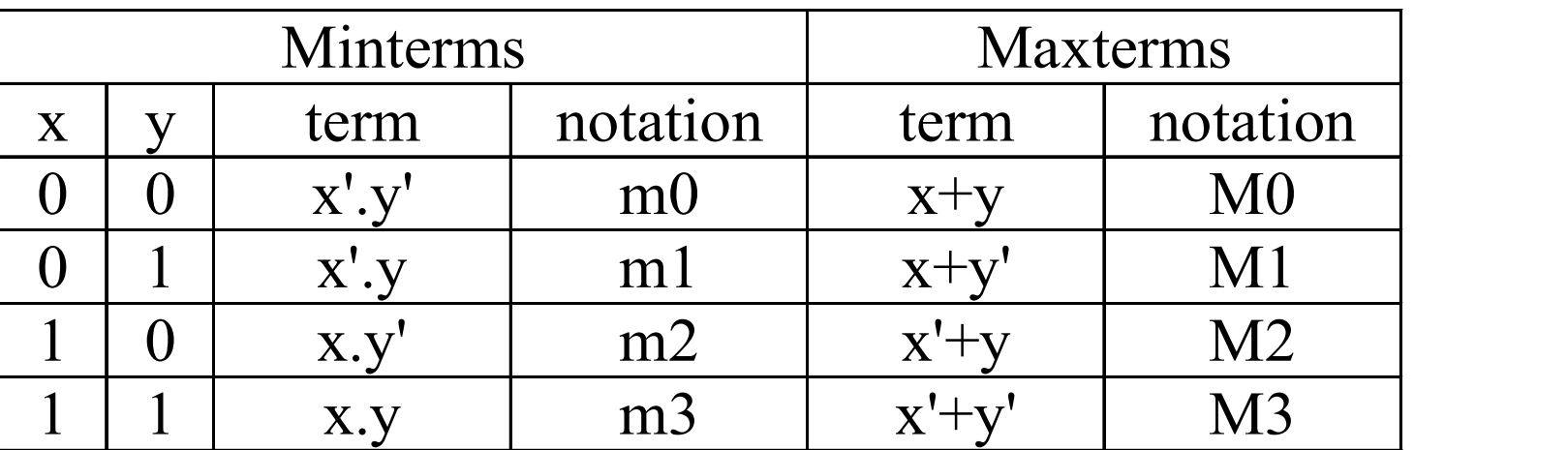

Each minterm is the complement of the corresponding maxterm:

Example: m2 = x.y'  
m2' = 
$$
(x.y')' = x' + (y')' = x'+y = M2
$$

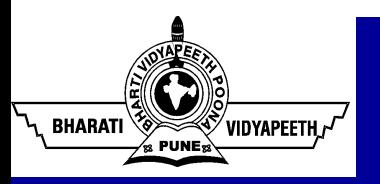

#### What is a canonical/normal form?

- A unique form for representing something.
- Minterms are product terms.
	- Can express Boolean functions using Sum-of-Minterms form.

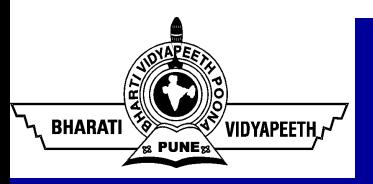

# Canonical Form: Sum of Minterms Canonical Form:<br>a) Obtain the truth table.<br>Example:

Example:

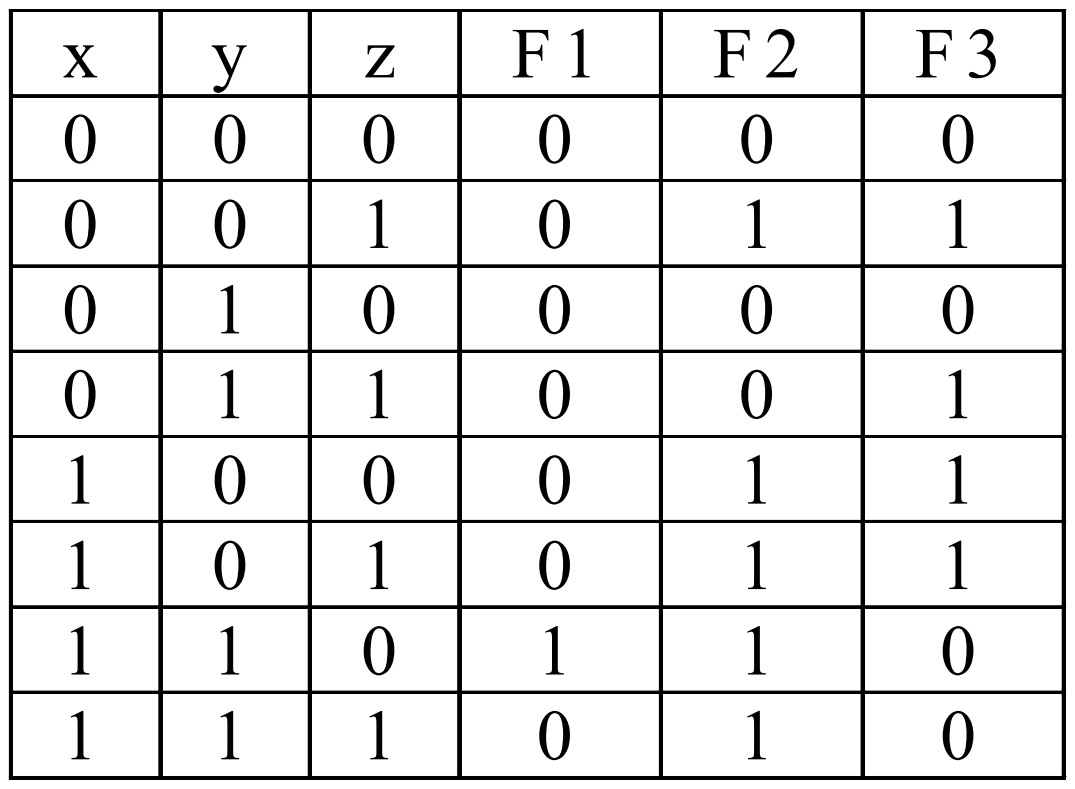

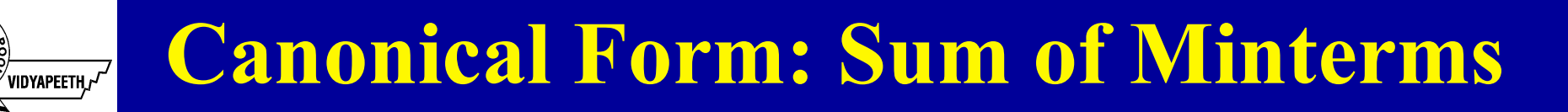

b) Obtain Sum-of-Minterms by gathering/summing the minterms of the function (where result is a 1)

$$
F1 = x.y.z' = \Sigma m(6)
$$

**BHARATI** 

$$
F2 = x'.y'.z + x.y'.z' + x.y'.z + x.y.z' + x.y.z
$$
  
=  $\Sigma m(1,4,5,6,7)$  x y z F1

$$
F3 = x'.y'.z + x'.y.z + x.y'.z' + x.y'.z = \Sigma m(1,3,4,5)
$$

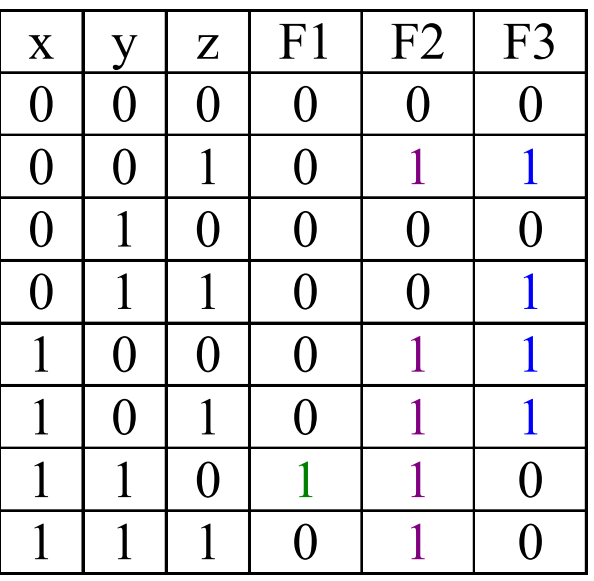

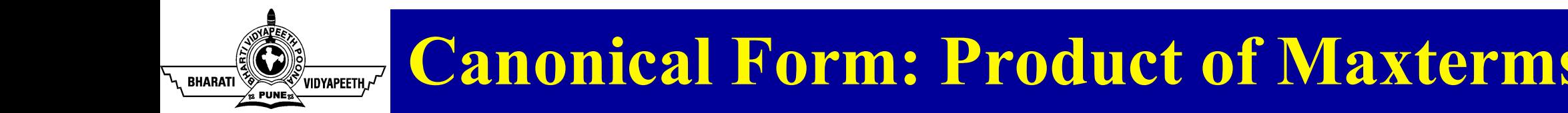

Maxterms are sum terms.

#### For Boolean functions, the maxterms of a function are the terms for which the result is 0.

Boolean functions can be expressed as Products-of-Maxterms.

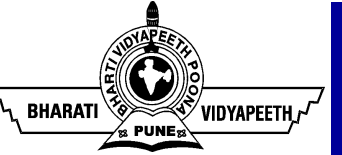

E.g.: F2 = 
$$
\Pi M(0,2,3) = (x+y+z) \cdot (x+y'+z) \cdot (x+y'+z')
$$
  
\nF3 =  $\Pi M(0,2,6,7)$   
\n=  $(x+y+z) \cdot (x+y'+z) \cdot (x'+y'+z')$ 

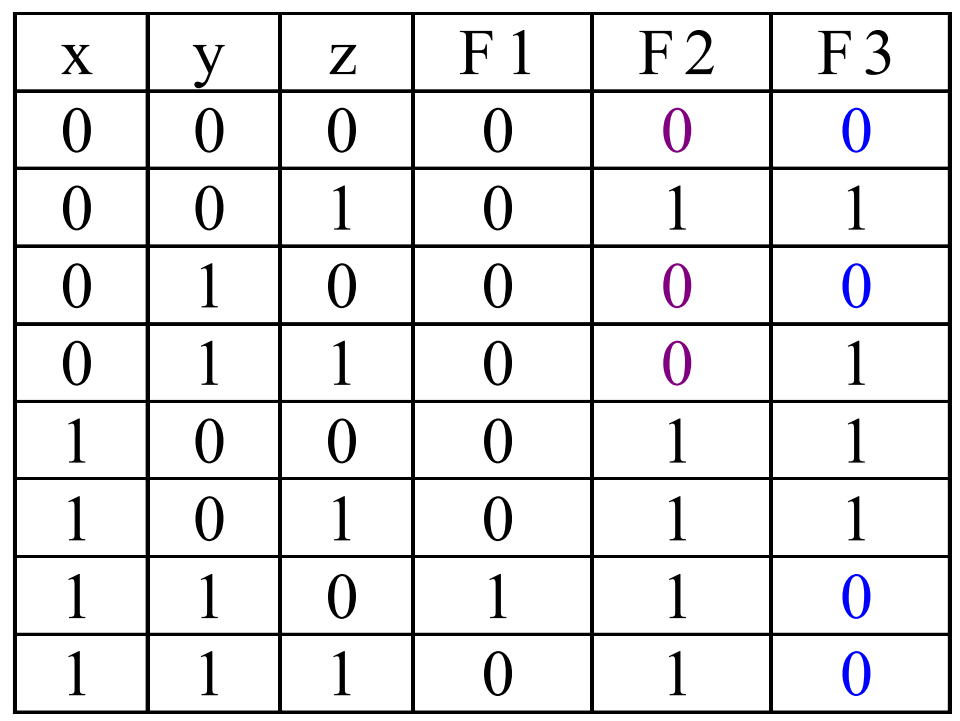

Why is this so? Take F2 as an example.

 $F2 = \Sigma m(1, 4, 5, 6, 7)$ 

**BHARATI** 

The complement function of F2 is:  $F2' = \Sigma m(0,2,3)$ 

 $= m(0 + m2 + m3)$ 

(Complement functions' minterms are the opposite of their original functions, i.e. when original function  $= 0$ )

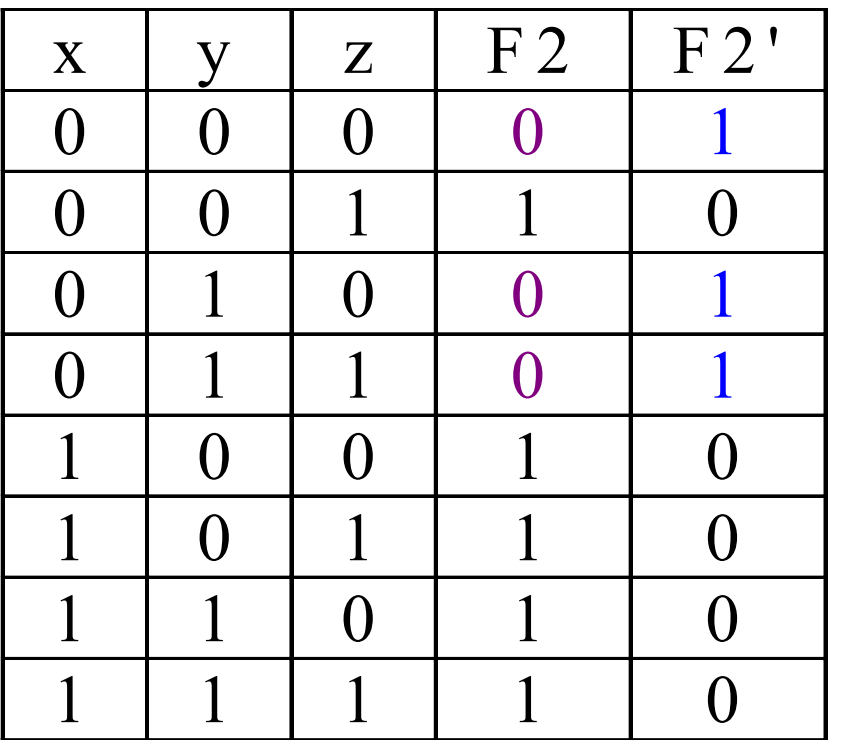

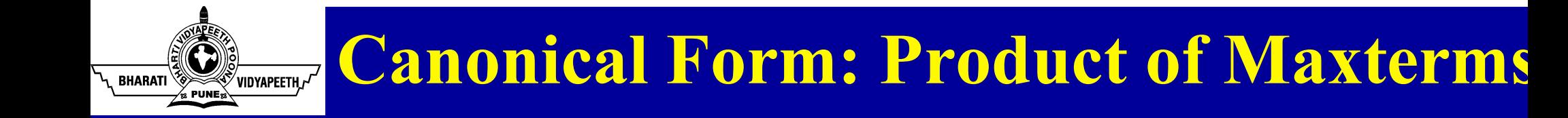

From previous slide,  $F2' = m0 + m2 + m3$ Therefore:

$$
F2 = (m0 + m2 + m3)'
$$
  
= m0' . m2' . m3' DeMorgan  
= M0 . M2 . M3 m*x'* = M*x*  
= TM(0,2,3)

#### Every Boolean function can be expressed as either Sum-of-Minterms or Product-of-Maxterms.

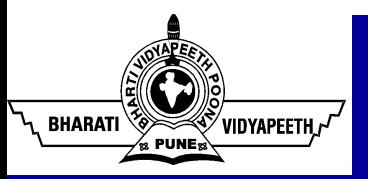

#### $Sum-of-Minterms \Rightarrow Product-of-Maxterms$

- Rewrite minterm shorthand using maxterm shorthand.
- Replace minterm indices with indices not already used. Eg: F1(A,B,C) =  $\sum m(3,4,5,6,7) = \prod M(0,1,2)$

#### $Product-of-Maxterms \implies Sum-of-Minterms$

- Rewrite maxterm shorthand using minterm shorthand.
- Replace maxterm indices with indices not already used. Eg: F2(A,B,C) =  $\prod M(0,3,5,6) = \sum m(1,2,4,7)$

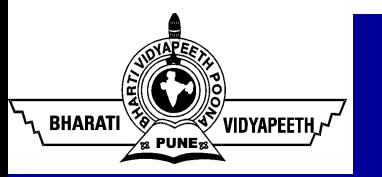

#### Sum-of-Minterms of  $F \implies$  Sum-of-Minterms of F'

In minterm shorthand form, list the indices not already used in F.

Eg: F1(A,B,C) =  $\Sigma$ m(3,4,5,6,7)  $F1'(A,B,C) = \sum m(0,1,2)$ 

Product-of-Maxterms of  $F \Rightarrow$  Prod-of-Maxterms of F'

In maxterm shorthand form, list the indices not already used in F.

Eg: F1(A,B,C) =  $\prod M(0,1,2)$  $F1'(A,B,C) = \prod M(3,4,5,6,7)$ 

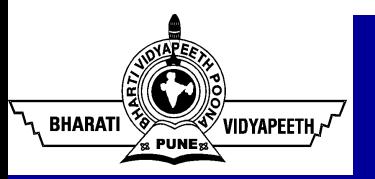

#### Sum-of-Minterms of  $F \implies$  Product-of-Maxterms of F'

Rewrite in maxterm shorthand form, using the same indices as in F.

Eg: F1(A,B,C) =  $\Sigma$ m(3,4,5,6,7)  $F1'(A,B,C) = \prod M(3,4,5,6,7)$ 

Product-of-Maxterms of  $F \Rightarrow Sum-of-Minterms$  of F'

Rewrite in minterm shorthand form, using the same indices as in F.

Eg: F1(A,B,C) =  $\prod M(0,1,2)$  $F1'(A,B,C) = \sum m(0,1,2)$ 

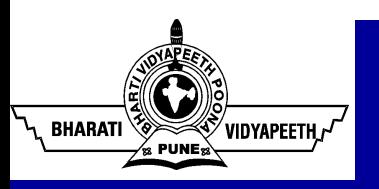

A two-variable function has four possible minterms. We can rearrange these minterms into a Karnaugh map.

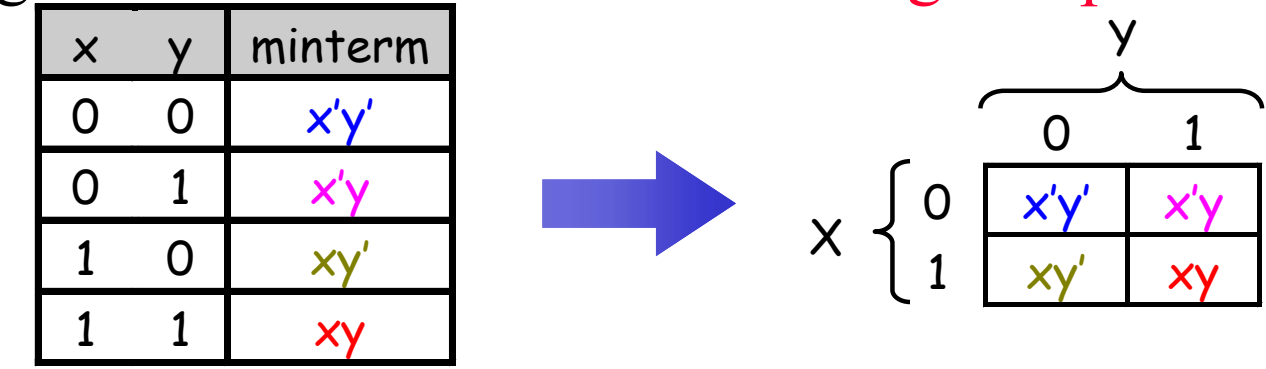

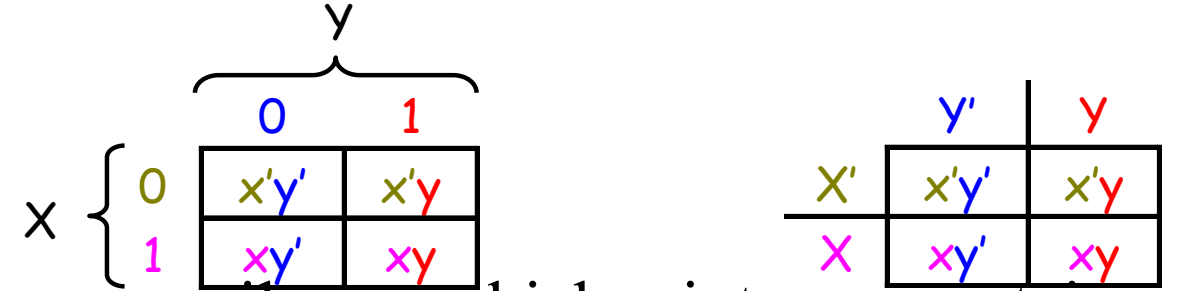

Now we can easily see which minterms contain common literals.

- $\blacksquare$  Minterms on the left and right sides contain y' and y respectively.
- **Minterms in the top and bottom rows contain**  $x'$  **and x**

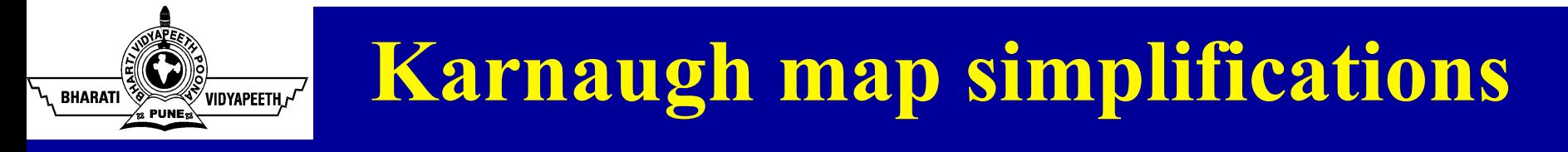

Imagine a two-variable sum of minterms:

 $x'y' + x'y$ 

Both of these minterms appear in the top row of a Karnaugh map, which means that they both contain the literal x'.

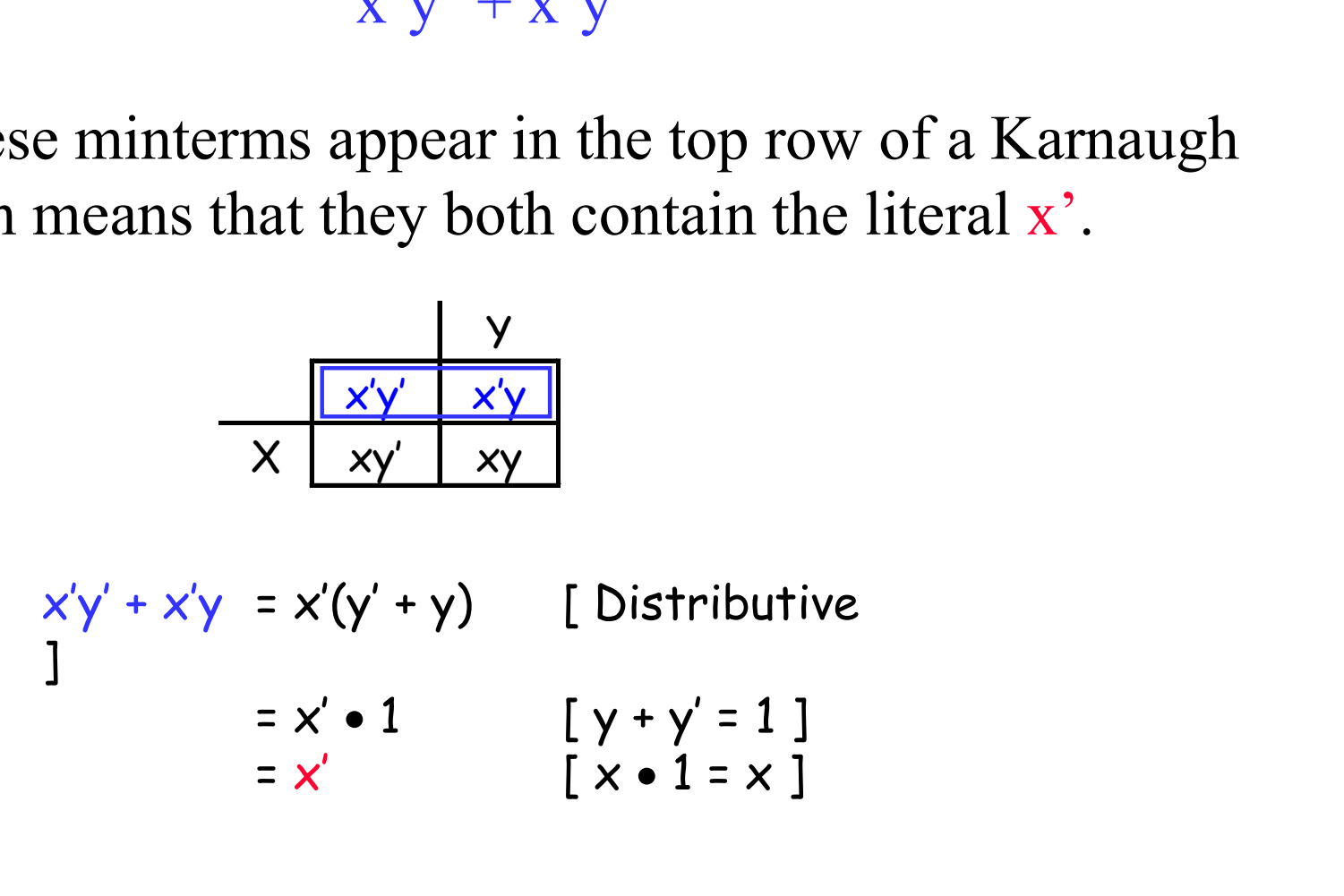

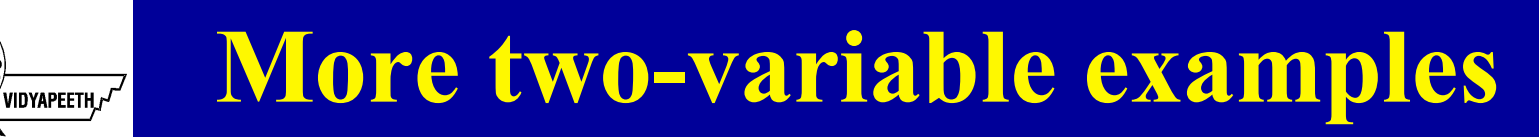

Another example expression is  $x'y + xy$ .

**BHARATI** 

- Both minterms appear in the right side, where y is uncomplemented.
- $\blacksquare$  Thus, we can reduce  $x'y + xy$  to just y.

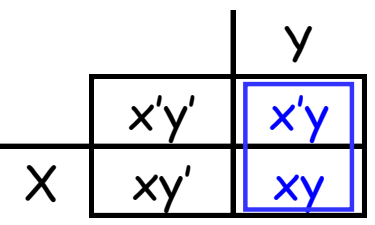

How about  $x'y' + x'y + xy?$ 

- We have  $x'y' + x'y$  in the top row, corresponding to x'.
- There's also  $x'y + xy$  in the right side, corresponding to y.
- $\blacksquare$  This whole expression can be reduced to  $x' + y$ .

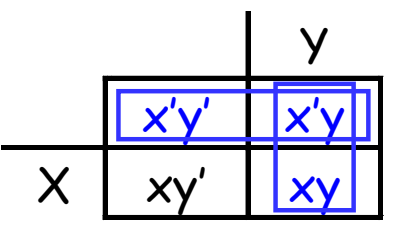

For a three-variable expression with inputs x, y, z, the arrangement of minterms is more tricky:

**ESTARDADE**<br>Exportement of Vietnam Party Property Property Property Property Property Property Property Property Property P<br>Alignment Property Property Property Property Property Property Property Property Property Propert

**BHARATI** 

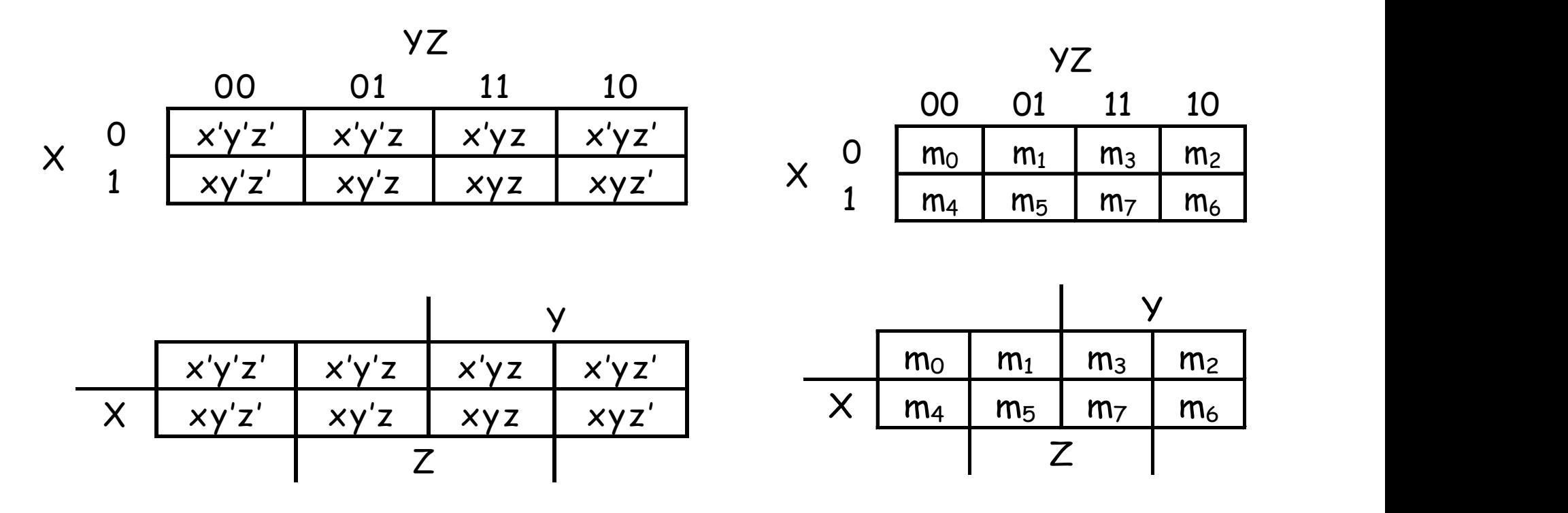

Another way to label the K-map (use whichever you like):

Next up is drawing and filling in the K-map.

y<br>Vidyapeeth*,r<sup>t/</sup>* 

**BHARATI** 

- Put 1s in the map for each minterm, and 0s in the other squares.
- You can use either the minterm products or the shorthand to show you where the 1s and 0s belong.

In our example, we can write  $f(x,y,z)$  in two equivalent ways.

Y  $x'y'z$   $x'yz$   $x'yz'$ X | xy'z' | **xy'z | xyz' | xyz'** Z  $f(x,y,z) = x'y'z + xy'z + xyz' + xyz$   $f(x,y,z) = m_1 + m_5 + m_6 + m_7$ 

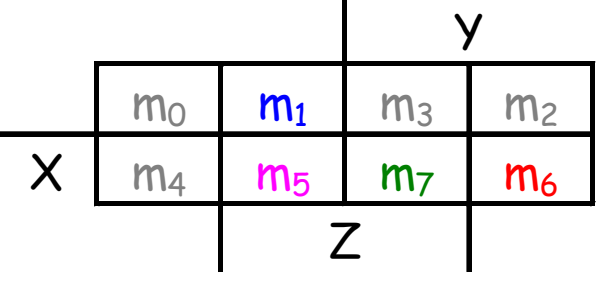

In either case, the resulting K-map is shown below.

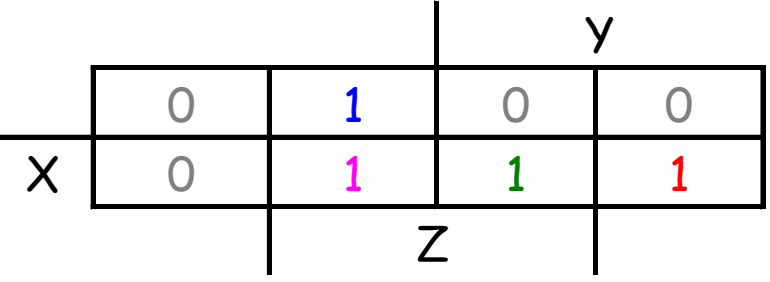

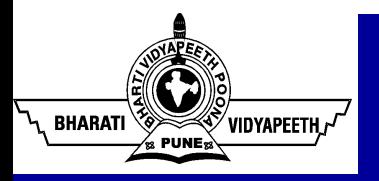

The most difficult step is grouping together all the 1s in the K-map.

- Make rectangles around groups of one, two, four or eight 1s.
- All of the 1s in the map should be included in at least one rectangle.
- Do *not* include any of the 0s.

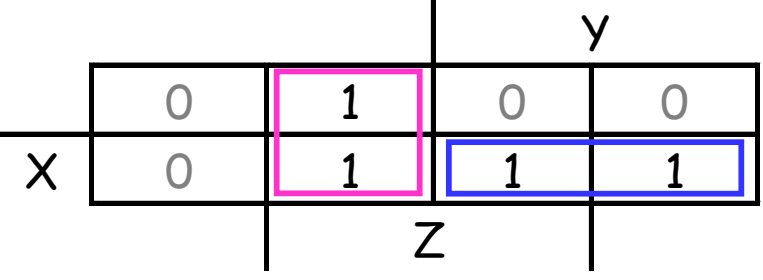

- Each group corresponds to one product term. For the simplest result:
- Make as few rectangles as possible, to minimize the number of products in the final expression.
- Make each rectangle as large as possible, to minimize the number of literals in each term.

Finally, you can find the MSP.

**BHARATI** 

- Each rectangle corresponds to one product term.
- The product is determined by finding the common literals in that rectangle. Y

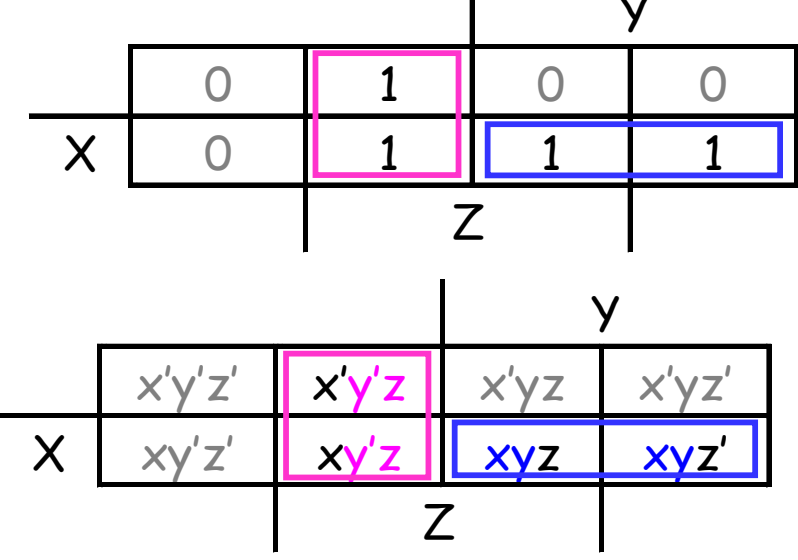

For our example, we find that  $xy + y'z + xz = y'z + xy$ . (This is one of the additional algebraic laws from last time.)

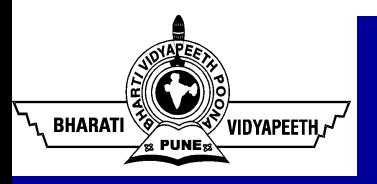

#### Practice K-map 1

Simplify the sum of minterms  $m_1 + m_3 + m_5 + m_6$ .

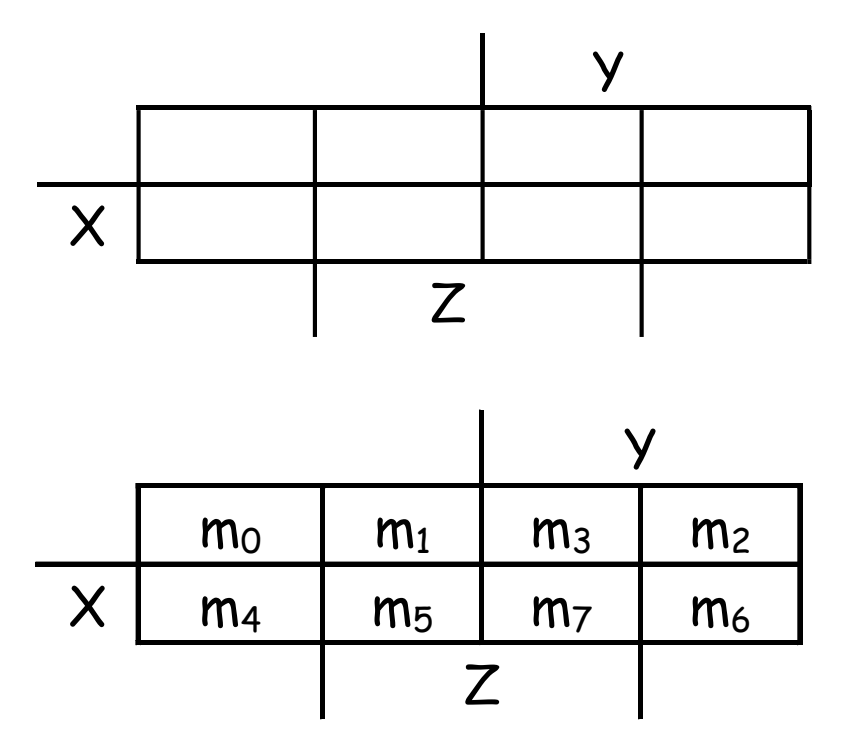

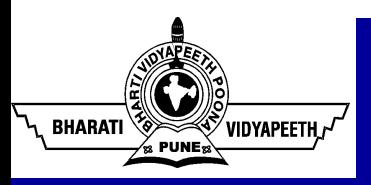

Here is the filled in K-map, with all groups shown.

- The magenta and green groups overlap, which makes each of them as large as possible.
- Minterm  $m_6$  is in a group all by its lonesome.

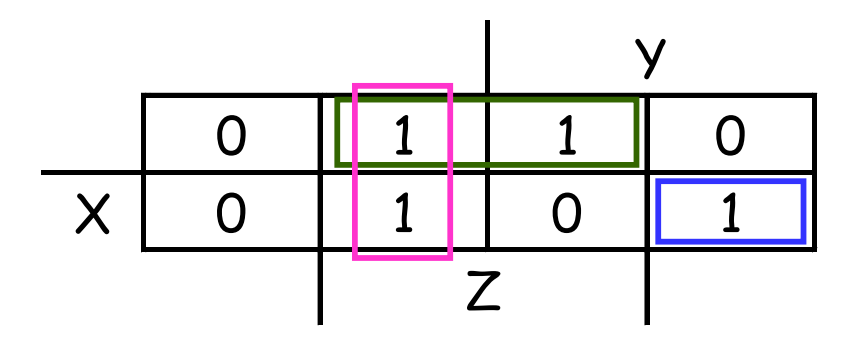

The final MSP here is  $x'z + y'z + xyz'$ .

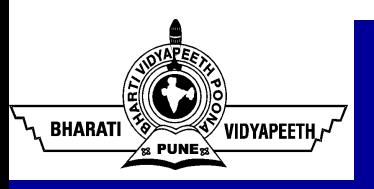

We can do four-variable expressions too!

- $\blacksquare$  The minterms in the third and fourth columns, and in the third and fourth rows, are switched around.
- Again, this ensures that adjacent squares have common literals.

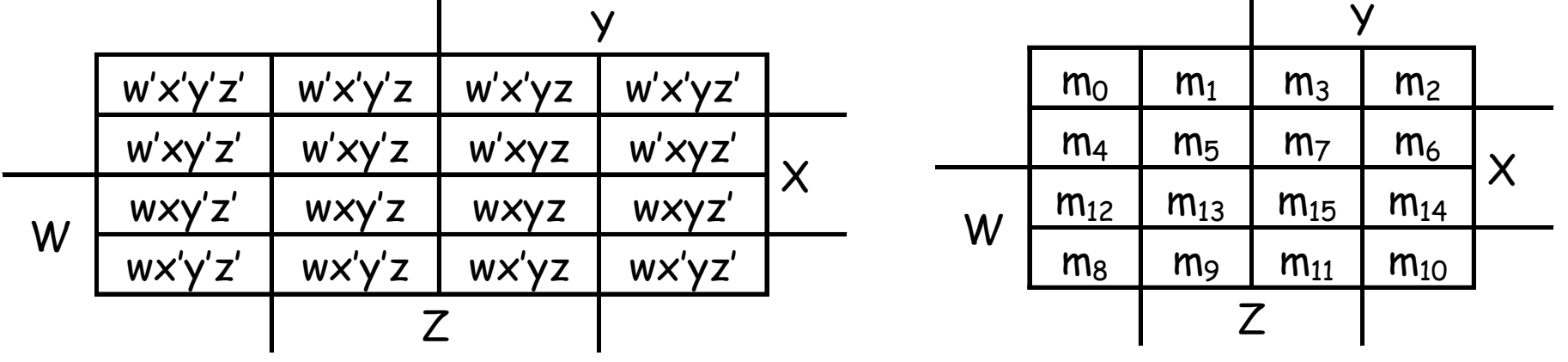

Grouping minterms is similar to the three-variable case, but:

- You can have rectangular groups of 1, 2, 4, 8 or 16 minterms.
- You can wrap around all four sides.

© Bharati Vidyapeeth's Institute of Computer Applications and Management,, New Delhi-63, by Parul Arora. U1.

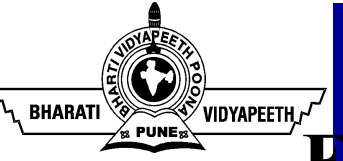

### Example: Simplify m<sub>a</sub>+m<sub>3</sub>+m<sub>s</sub>+m<sub>8</sub>+m<sub>10</sub>+m<sub>10</sub>+m<sub>10</sub>

The expression is already a sum of minterms, so here's the K-map:

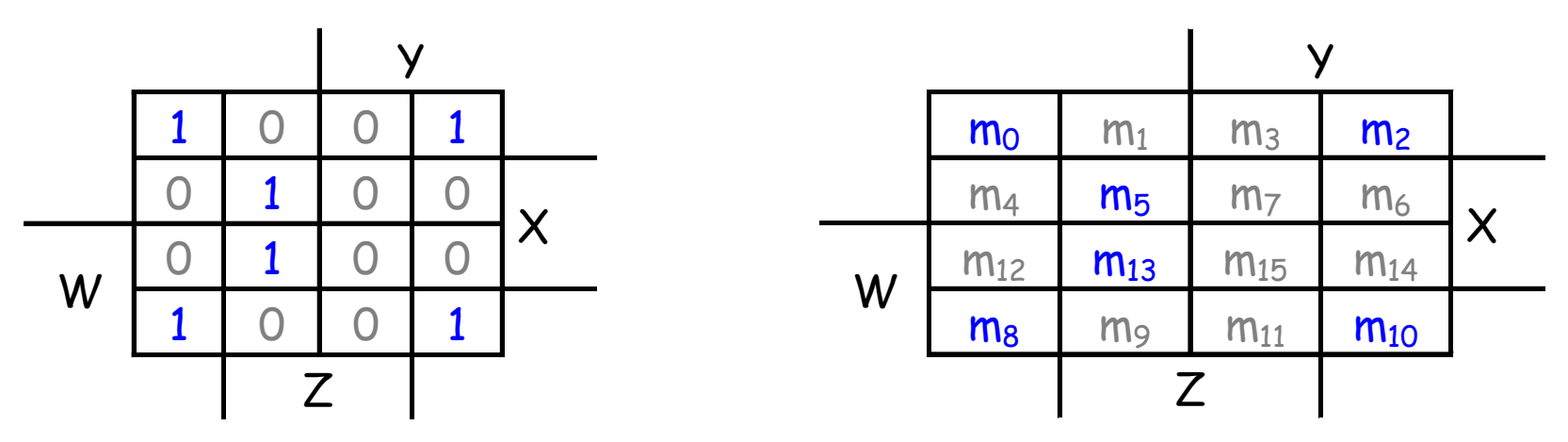

We can make the following groups, resulting in the MSP  $x'z' + xy'z$ .

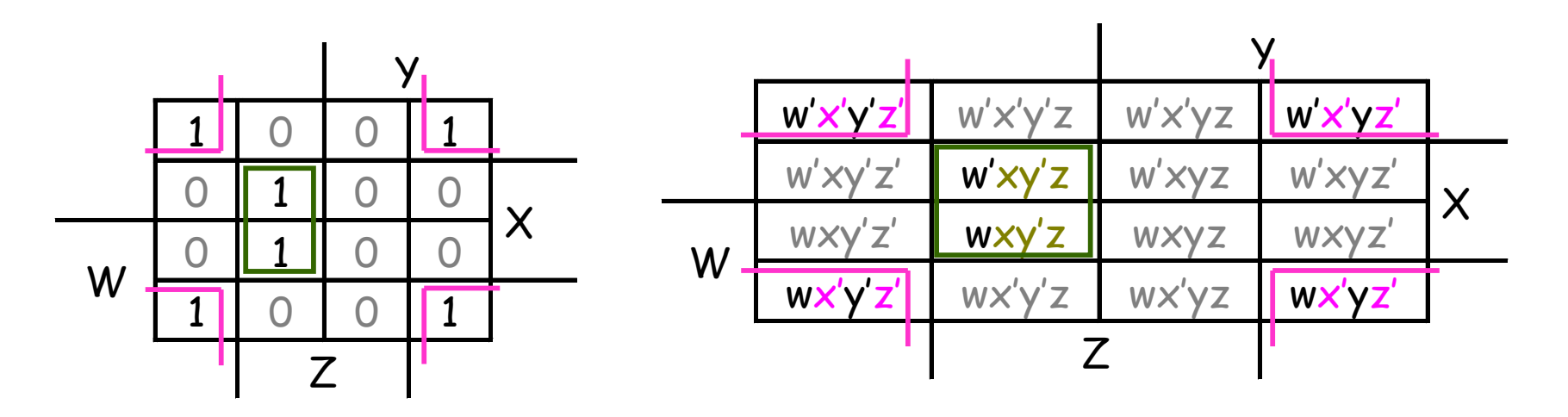

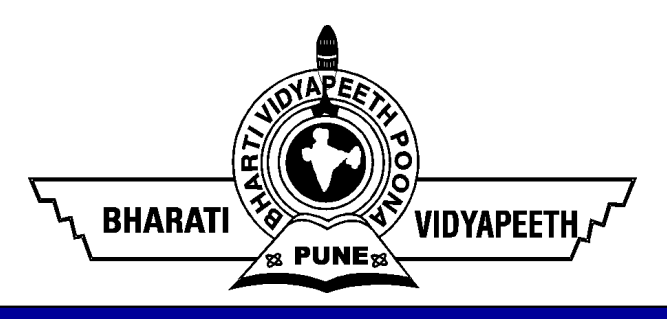

# Recurrence Relation

‹#›

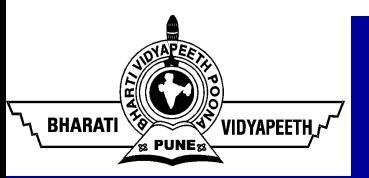

A recurrence relation is a recursive formula that counts the number of ways to do a procedure involving **n** objects in terms of the number of ways to do it with fewer objects.

E.g.,  $a_n = c_1 a_{n-1} + c_2 a_{n-2}$ ,  $a_1 = 0$ ,  $a_2 = 1$ 

A recurrence relation's starting values are called initial conditions.

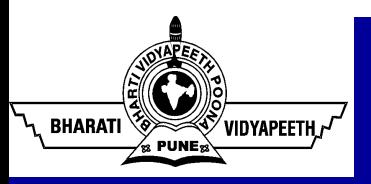

# Reccurence Relation

Proving things about a recurrence relation usually is done by mathematical induction.

Typical forms of recurrence relations include:

- $a_n = c_1 a_{n-1} + c_2 a_{n-2} + \ldots + c_r a_{n-r}$
- $a_n = c_1 a_{n-1} + c_2$
- $a_n = c_1 a_{n-1} + f(n)$

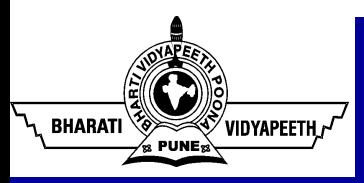

Specify one or more initial terms

Specify rule for obtaining subsequent terms from preceding terms

We can use such definitions to solve counting problems that cannot easily be solved using techniques

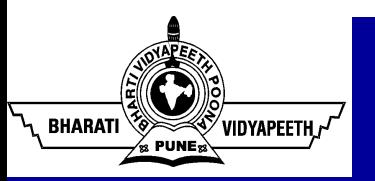

When rule for finding subsequent terms from previous is used for solving counting problems, we call the rule a recurrence relation

Stated more formally: A recurrence relation for the sequence  ${a_n}$  is an equation that expresses  ${a_n}$  in terms of one or more of the previous terms of the sequence  $a_0, a_1, \ldots a_{n-1}$  for all integers n with  $n \ge n_0$ , where  $n_0$  is non-negative

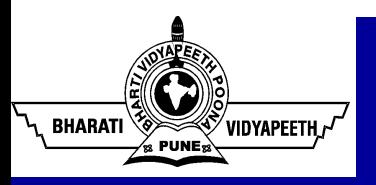

# Solutions

- A sequence whose terms satisfy a recurrence relation is called a solution of the recurrence relation
- Example 1: Let  $\{a_n\}$  be a sequence that satisfies the recurrence **Solutions**<br>Sequence whose terms satisfy a recurrence relation is called a<br>solution of the recurrence relation<br>ample 1: Let  $\{a_n\}$  be a sequence that satisfies the recurrence<br>relation  $a_n = a_{n-1} - a_{n-2}$  for  $n = 2, 3, 4 ...$ whose terms satisfy a recurrence<br>f the recurrence relation<br>Let  $\{a_n\}$  be a sequence that satisf<br> $a_1 = a_{n-1} - a_{n-2}$  for  $n = 2, 3, 4 ...$ <br>ie  $a_0 = 3$  and  $a_1 = 5$ . What are  $a_2$  an<br> $a_0 = 2$ ,  $a_3 = a_2 - a_1 = -3$ **OIUTIONS**<br>isfy a recurrence relation is calle<br>relation<br>quence that satisfies the recurrence<br> $a = 2, 3, 4 ...$ <br> $\therefore$  What are  $a_2$  and  $a_3$ ?<br> $-a_1 = -3$ 
	- Suppose  $a_0=3$  and  $a_1=5$ . What are  $a_2$  and  $a_3$ ? ?

$$
a_2 = a_1 - a_0 = 2, a_3 = a_2 - a_1 = -3
$$

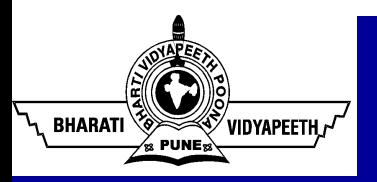

# Example 2

Find the first 5 terms of a sequence defined as follows:

- recurrence relation: an =  $na_{n-1} + n^2 a_{n-2}$
- initial condition:  $a_0 = 1$ ,  $a_1 = 1$

Applying the rules:

$$
a_2 = 2(1) + (2)^2 1 = 6
$$
  
\n
$$
a_3 = 3(6) + (3)^2 1 = 27
$$
  
\n
$$
a_4 = 4(27) + (4)^2 6 = 204
$$

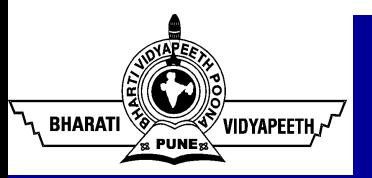

# Example 2

Determine whether  $\{an\}$  is a solution of the recurrence relation  $a_n$  $= 2a_{n-1}-a_{n-2}$  for n=2, 3, 4 ... where  $a_n = 3n$ if  $a_n = 3n$ , then for  $n \ge 2$ : **Example 2**<br>
Determine whether {an} is a solution of the recurrence<br>
= 2a<sub>n-1</sub>-a<sub>n-2</sub> for n=2, 3, 4 ... where a<sub>n</sub> = 3n<br>
if a<sub>n</sub> = 3n, then for n ≥ 2:<br>
2a<sub>n-1</sub> - a<sub>n-2</sub> = 2[3(n-1)] - 3(n-2)<br>
= 2(3n - 3) - 3n + 6 **Example 2**<br>whether {an} is a solution of the recurrence r<br>for n=2, 3, 4 ... where  $a_n = 3n$ <br>en for n  $\ge 2$ :<br> $2[3(n-1)] - 3(n-2)$ <br>= 2(3n - 3) - 3n + 6<br>= 6n - 6 - 3n + 6 = 3n whether {an} is a solution of the recurrenced or n=2, 3, 4 ... where  $a_n = 3n$ <br>en for  $n \ge 2$ :<br> $2[3(n-1)] - 3(n-2)$ <br>= 2(3n - 3) - 3n + 6<br>= 6n - 6 - 3n + 6 = 3n<br>ere  $a_n = 3n$ , is a solution

So  $\{a_n\}$ , where  $a_n = 3n$ , is a solution

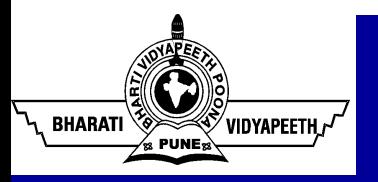

# Example 3

Determine whether  $\{a_n\}$  is a solution of the recurrence relation  $a_n =$  $2a_{n-1}-a_{n-2}$  for n=2, 3, 4 ... where  $a_n = 2^n$ : :<br>:<br>:

- By this rule,  $a_0 = 2^0 = 1$ ;  $a_1 = 2^1 = 2$ ;  $a_2 = 2^2 = 4$
- Applying original recurrence relation:

an = 2a n-1 - a n-2 a2 = 2a1 - a0 substituting actual values: 4 = 2\*2 - 1

 $4 = 3$  not true, so  $\{a_n\}$  where  $a_n = 2^n$  is not a solution

# Summary of Recurrence Relations

Initial conditions for a sequence specify terms that precede the first term where recurrence relation takes effect

Recurrence relation & initial conditions uniquely determine a sequence, providing a recursive definition of the sequence Any term of a sequence can be found from initial conditions using recurrence relation a sufficient number of times (but there are better ways for computing certain classes of sequences)

**BHARATI**